**grand angle**

# Des clés pour simplifier votre parcours de recherche

**INVENTAIRES.** Créer un parcours de recherche pour chaque individu afin d'optimiser ses **travaux dans l'ensemble des sources accessibles au public. C'est le déi lancé par une lectrice et relevé par Tony Neulat. Par où commencer ? Comment ne pas perdre le cap ? Voici quelques outils et conseils pour vous aider.**

### Consultez les sources primaires en dernier !

Les diférentes sources à la disposition du généalogiste ne se valent pas. Personnellement, je les classe en quatre catégories comme l'illustre le schéma ci-contre. En efet, à partir des sources brutes, primaires, telles que les registres centenaires établis par le curé, le maire ou le notaire, peuvent être constitués toutes sortes de documents, que l'on peut qualifier de sources secondaires ou tertiaires. Inventaires, répertoires, tables alphabétiques annuelles ou décennales, dépouillements généalogiques sont autant de sources secondaires dans le sens où elles s'appuient fidèlement sur les sources primaires, sans analyse complémentaire. En revanche, les ouvrages généalogiques, les monographies et les nobiliaires constituent des sources tertiaires puisqu'ils sont le résultat d'une compilation de sources et d'une analyse de leur auteur. Quant aux arbres généalogiques, qui s'appuient sur un doux mélange de sources primaires, secondaires et tertiaires, voire d'autres arbres généalogiques, je les considère comme des sources quaternaires.

Cette approche s'afranchit du caractère « officiel » des sources car il n'est pas gage de qualité. À titre d'exemple, une table décennale est moins fiable que le registre d'état civil lui-même car elle peut comporter des erreurs de recopie et des manques. Il s'agit d'une source secondaire. De même, les preuves de noblesse, constituées à partir d'actes originaux, voire de copies d'actes, ont beau être officielles, elles ne sont pas exemptes d'erreur. De fait, ce sont des sources tertiaires. Bref, plus on s'éloigne de la source primaire et plus le nombre d'intermédiaires est élevé, plus le risque d'erreur est important. Ceci étant posé, dans quel ordre consulter ces diférentes sources ? Paradoxalement, je vous invite à débuter vos recherches dans les sources les moins fiables. Consultez en priorité les arbres généalogiques d'autres passionnés, les ouvrages spécialisés, puis les dépouillements et enfin seulement les registres originaux. En effet, autant bénéficier des travaux qui vous précèdent pour accélérer vos recherches ! Évitez de plonger,

### Ordre des sources

## **Sources primaires Fiabilité croissante**

= registres originaux État civil, registres paroissiaux, notariés…

**Sources secondaires** = relevés bruts Tables décennales, dépouillements, indexations…

**Sources tertiaires** = analyse de sources primaires et secondaires Preuves de noblesse, publications, nobiliaires…

**Sources quaternaires** = compilation et analyse des sources précédentes Arbres généalogiques

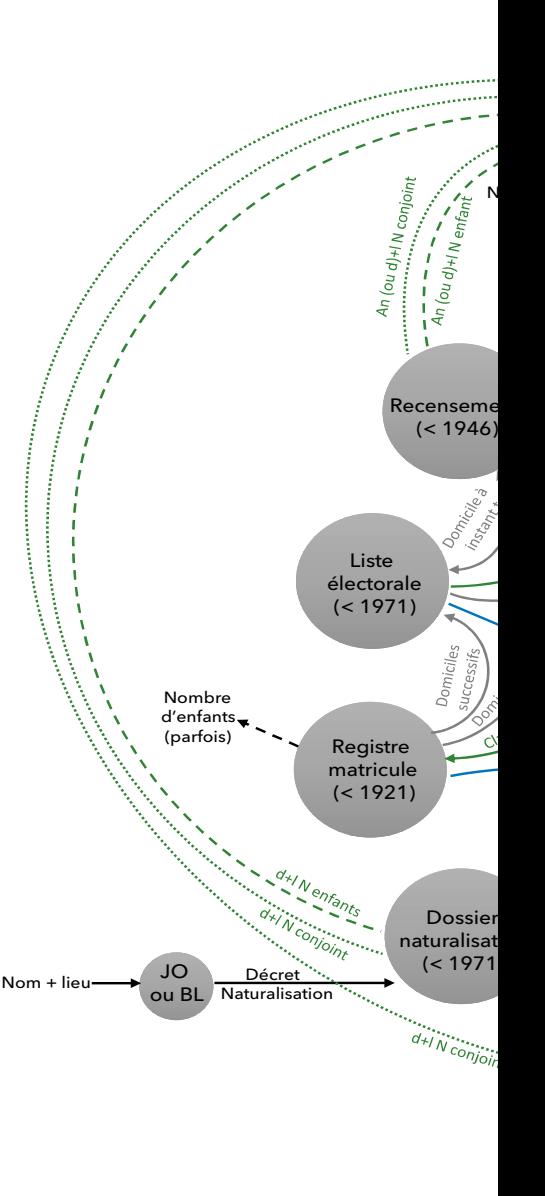

**Ordre de consultation**

tête baissée, dans les registres originaux au prix de nombreuses heures de recherche alors qu'un cousin éloigné a peut-être dégrossi cette branche. Un tel conseil peut paraître choquant à un généalogiste de longue date mais il ne doit pas être mal interprété. Il n'est pas question de se contenter de « copiller » des données prédigérées mais simplement de s'y référer avant toute recherche afin d'éviter de réinventer la roue. Grâce aux arbres généalogiques et aux indexations des registres, vous retrouverez rapidement la référence d'un acte et vous pourrez ensuite accéder à l'acte original en quelques clics. Car il n'en demeure pas moins indispensable de toujours se référer aux sources primaires pour confirmer ou infirmer les informations glanées à moindre frais.

Mais, me direz-vous peut-être, le plaisir généalogique ne réside-t-il pas dans la recherche par soi-même et dans sa difficulté ? Une enquête ne perd-elle pas toute saveur si l'on connaît la solution par avance ? Oui et non. L'ampleur de la tâche est telle que, malgré cette approche, il vous restera toujours un grand nombre de branches à explorer par vous-même en conquistadores. Par ailleurs, vous pourrez mettre à profit les milliers d'heures économisées grâce à ce précepte pour compulser des registres autrement plus riches tels que les minutes notariales, la presse ancienne, les archives judiciaires et autres fonds complémentaires.

### Comment jongler d'une source à l'autre ?

Comment mener des recherches généalogiques contemporaines en l'absence de registres d'état civil en ligne ? En exploitant astucieusement les sources connexes en ligne et en jonglant entre elles. Le schéma, quelque peu efrayant de prime abord mais particulièrement efficace, récapitule la démarche à adopter pour rebondir avec brio d'une source généalogique à l'autre.

Chaque source est représentée par un cercle dont la couleur varie en fonction de la nature de l'événement auquel elle se réfère (naissance, mariage, décès, autre). Ces diférentes sources

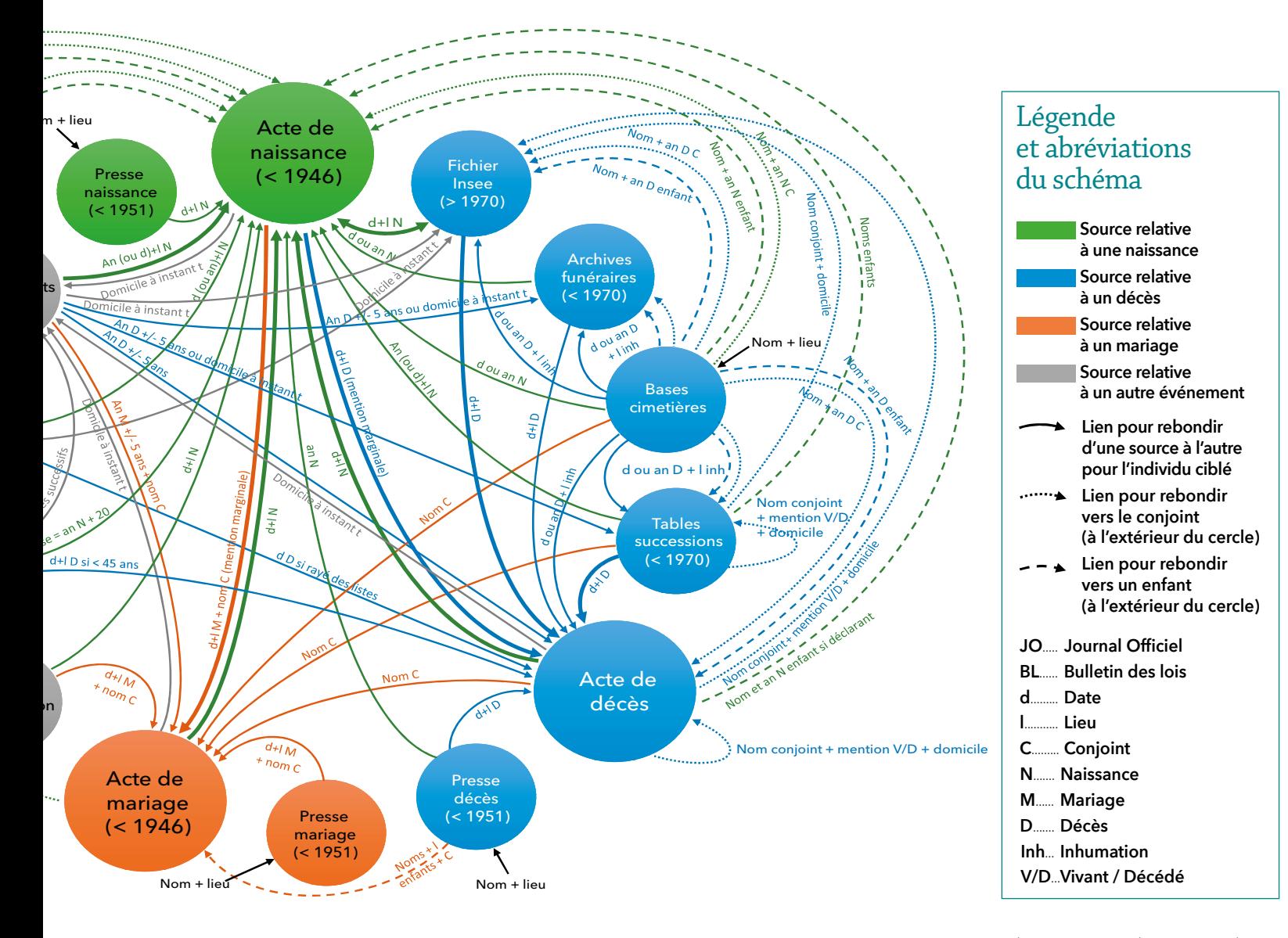

## méthodes & ressources

### **grand angle**

 $\bullet \bullet \bullet$  sont disposées en cercle. Les lèches modélisent le chemin à suivre pour rebondir d'une source à l'autre et précisent les renseignements nécessaires pour cela, sachant que celles situées à l'intérieur du cercle formé par les sources se rapportent toutes à l'individu étudié tandis que celles situées à l'extérieur (en pointillé) permettent de basculer sur un nouveau membre de la famille (conjoint ou enfant) et de débuter une nouvelle itération.

Ce schéma peut être exploité sous deux angles :

1) vous choisissez une source comme point de départ (document en votre possession). Les flèches qui la quittent pointent vers les registres ou bases de données à consulter pour poursuivre votre recherche ;

2) vous choisissez une source comme point d'arrivée (document que vous souhaitez détenir). Les flèches qui la pointent vous indiquent les registres ou bases de données qui peuvent vous permettre d'y accéder.

Supposons que vous disposiez de l'acte de naissance d'un collatéral, né par exemple en 1900, par ricochets successifs :

1) vous pouvez aisément commander ses actes de mariage et de décès, pour peu que l'acte comporte des mentions marginales ;

2) vous pouvez également retrouver son registre matricule, en considérant qu'il a été recruté l'année de ses 20 ans, soit en 1920. Celui-ci livrera ses résidences successives jusqu'en 1945 ; 3) grâce à ces renseignements, reportez-vous aux recensements. Vous découvrirez alors les noms, années (voire dates exactes) et lieux de naissance de sa femme et de ses enfants ; 4) demandez alors leurs actes de naissance ;

5) en consultant le fichier des décès de l'Insee pour chacun d'entre eux, vous obtiendrez leurs dates et lieux de décès (s'ils sont décédés) ;

6) commandez alors leurs actes de décès, lesquels préciseront les identités de leurs conjoints, information jusque-là inconnue pour les enfants. Et ainsi de suite.  $\blacksquare$ 

> **Tony Neulat**  sur une suggestion de **Anita Delin**

## **Comment utiliser ce tableau ?**

Ce synoptique se veut avant tout pratique.

Il présente l'ensemble des sources généalogiques essentielles, classées par catégorie (première colonne) : archives familiales, d'état civil, notariales, militaires, etc.

La période couverte par chaque fonds est visible d'un seul coup d'œil grâce aux frises chronologiques. Les dates aux extrémités des frises font référence au début et à la fin de conservation des registres et non à leur date de création / suppression. Si votre recherche porte sur le XVII<sup>e</sup> siècle, vous pouvez aisément déterminer tous les fonds à votre disposition : ce sont ceux présents dans la colonne 1600. Dans cette même colonne, la portée géographique de ces sources est précisée : les disparités archivistiques entre Paris et la province sont ainsi détaillées.

Les frises présentent différentes couleurs selon le sexe des individus abordés dans les fonds : orange pour les hommes et femmes, bleu pour les hommes, rose pour les femmes. Inutile, par exemple, de rechercher votre trisaïeule dans les listes électorales ou les registres matricules.

### Personnes concernées ?

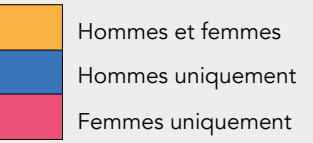

Les frises présentent également divers motifs selon la probabilité que les registres aient résisté à l'épreuve du temps : plus la densité de la couleur est élevée, plus il est probable que le document soit conservé.

### Fonds encore conservé ?

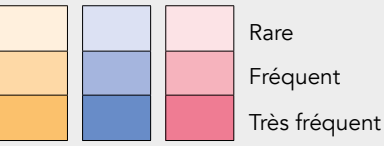

Une colonne précise les lieux de conservation du fonds ainsi que sa série ou cote de classement. Des couleurs ont été utilisées pour distinguer aisément les différents centres d'archives et de documentation :

rouge pour les AN, bleu pour les AD, vert pour les AC, violet pour le Service historique de la Défense, marron pour la BnF.

### Abréviations :

AN : Archives nationales / ANOM

AD : Archives départementales

AM : Archives municipales

SHD : Service historique de la Défense à Vincennes

 BnF : Bibliothèque nationale de France

### Autres

### **Précautions**

Il va sans dire qu'un tableau aussi synthétique souffre nécessairement de quelques imprécisions. Par exemple, il occulte les disparités régionales qui résultent :

• des différences historiques existant entre les divers territoires qui constituent la France d'aujourd'hui : les anciennes colonies, les territoires rattachés tardivement à la France tels que la région de Nice, la Corse ou l'Alsace, les pays d'état et les pays d'élection, etc. Chaque région est susceptible d'avoir tenu des registres spécifiques.

• des aléas survenus localement : le sort des registres a été très variable selon les départements en fonction des événements (incendies, inondations, parasites, etc.). Ainsi, un même fonds peut comporter des documents très anciens dans un département et avoir totalement disparu dans un autre.

• des choix de classement : les centres d'archives peuvent avoir adopté des modes de classement légèrement différents et les numéros de cote et de série d'un fonds donné sont donc susceptibles de varier d'un département à l'autre.

De ce fait, il faudrait idéalement élaborer un tel synoptique pour chaque département. Avis aux amateurs !

### Sur le web

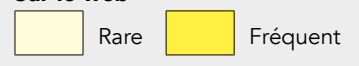

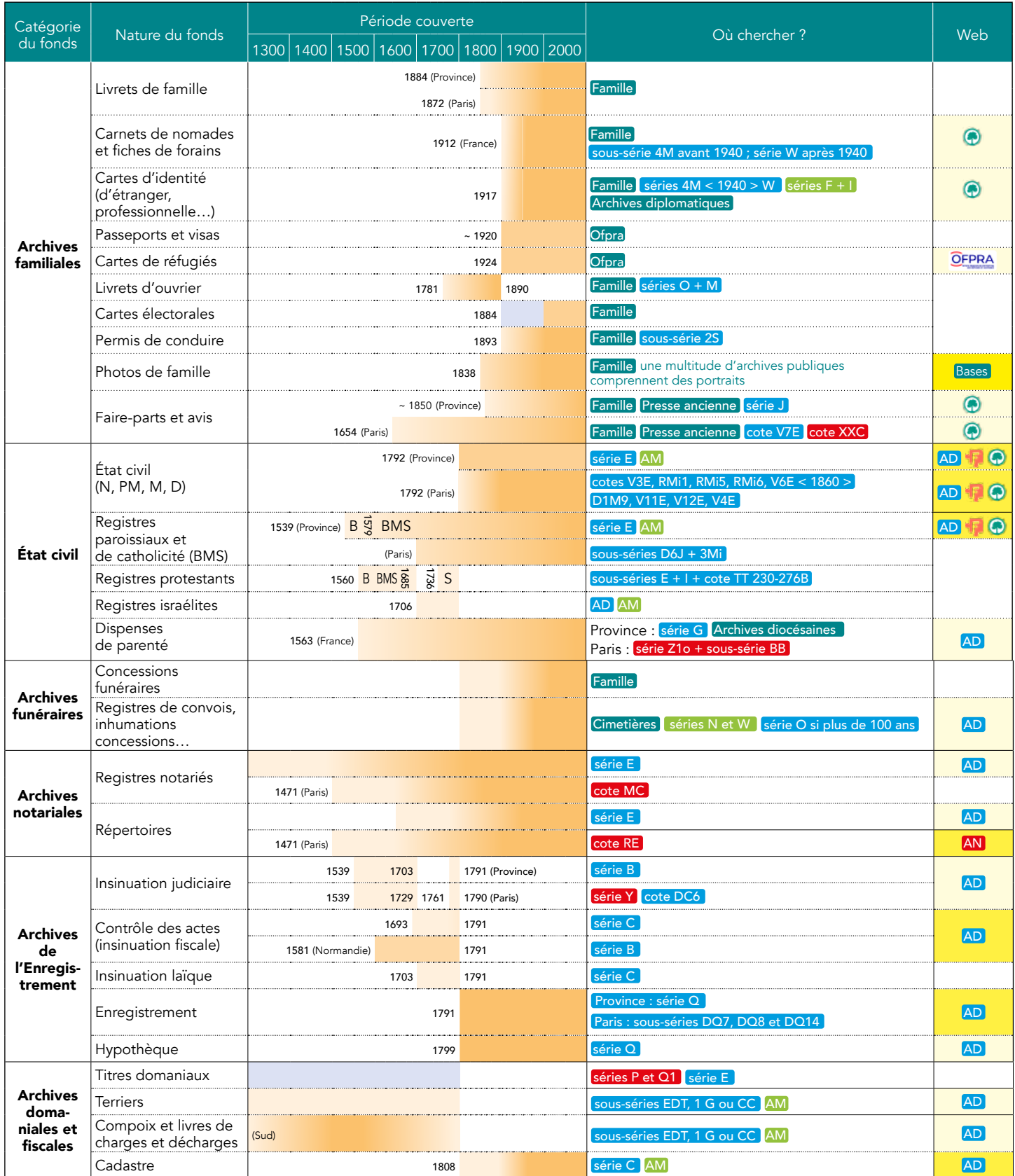

## Tableau des principaux fonds d'archives en France utiles aux généalogistes

## **grand angle**

### **FICHE PRATIQUE (XIX<sup>e</sup> – XX<sup>e</sup> SIÈCLES)**

## Retracer un parcours militaire (armée de terre)

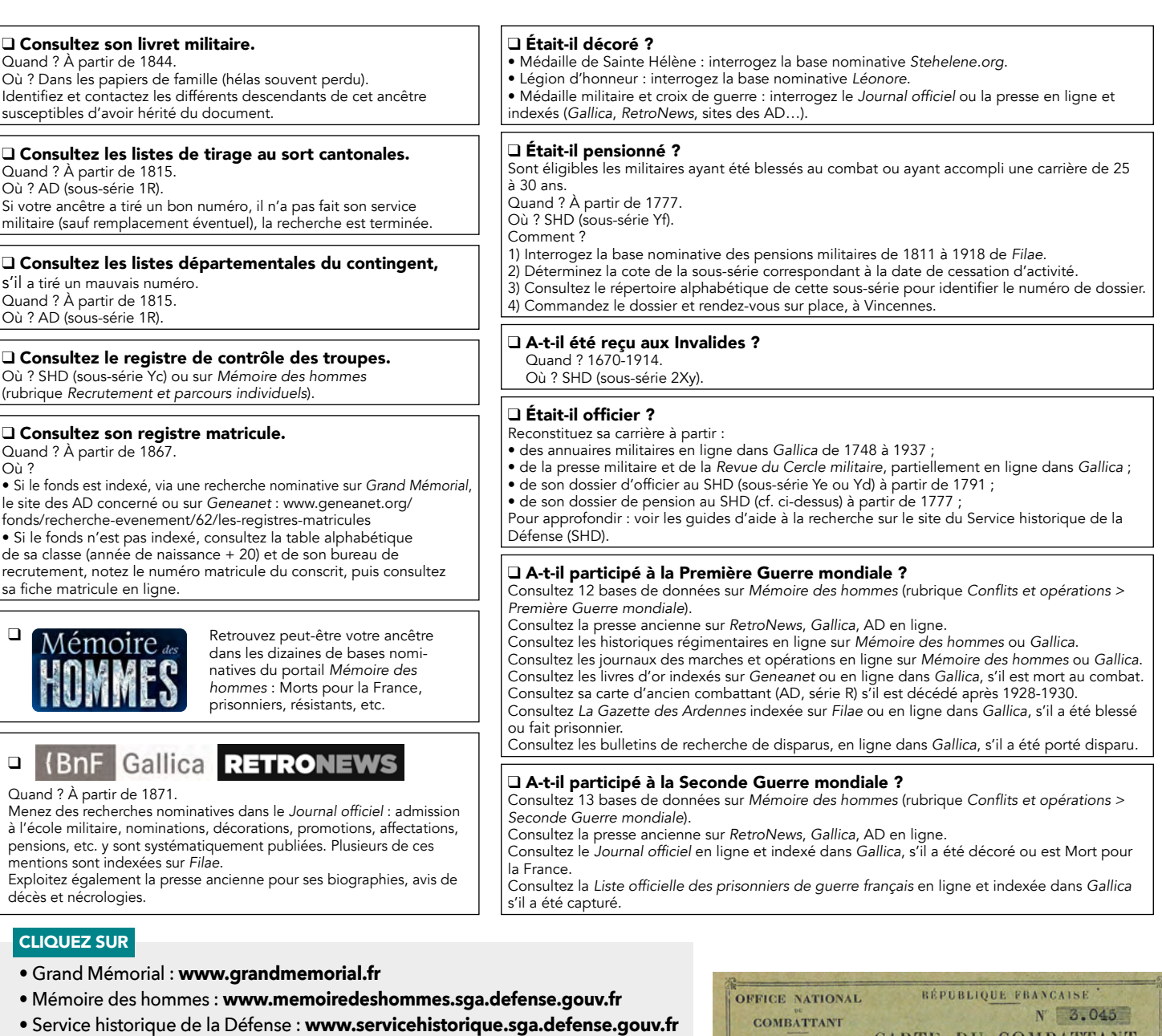

- Les médailles de Ste-Hélène : **www.stehelene.org**
- Léonore : **www.leonore.archives-nationales.culture.gouv.fr**
- Gallica : **https://gallica.bnf.fr**
- Retronews : **www.retronews.fr**
- Filae : **www.ilae.com** (sélectionnez Recherches > Rechercher par sources)
- Geneanet : **www.geneanet.org** \_\_\_

**Carte d'ancien combattant de l'arrière-grand-père Léon Froissant (Archives départementales du Loir-et-Cher, cote 1578 W 27, dossier n° 3045).** © AD41

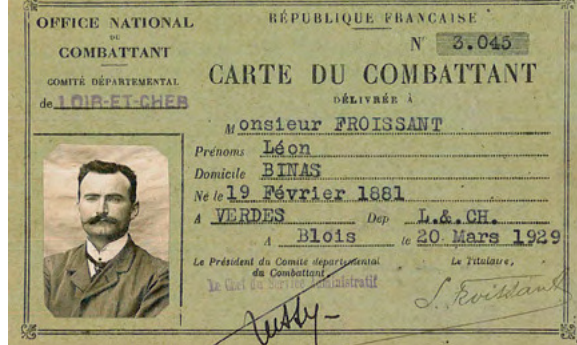

## Tableau des principaux fonds d'archives en France utiles aux généalogistes (suite)

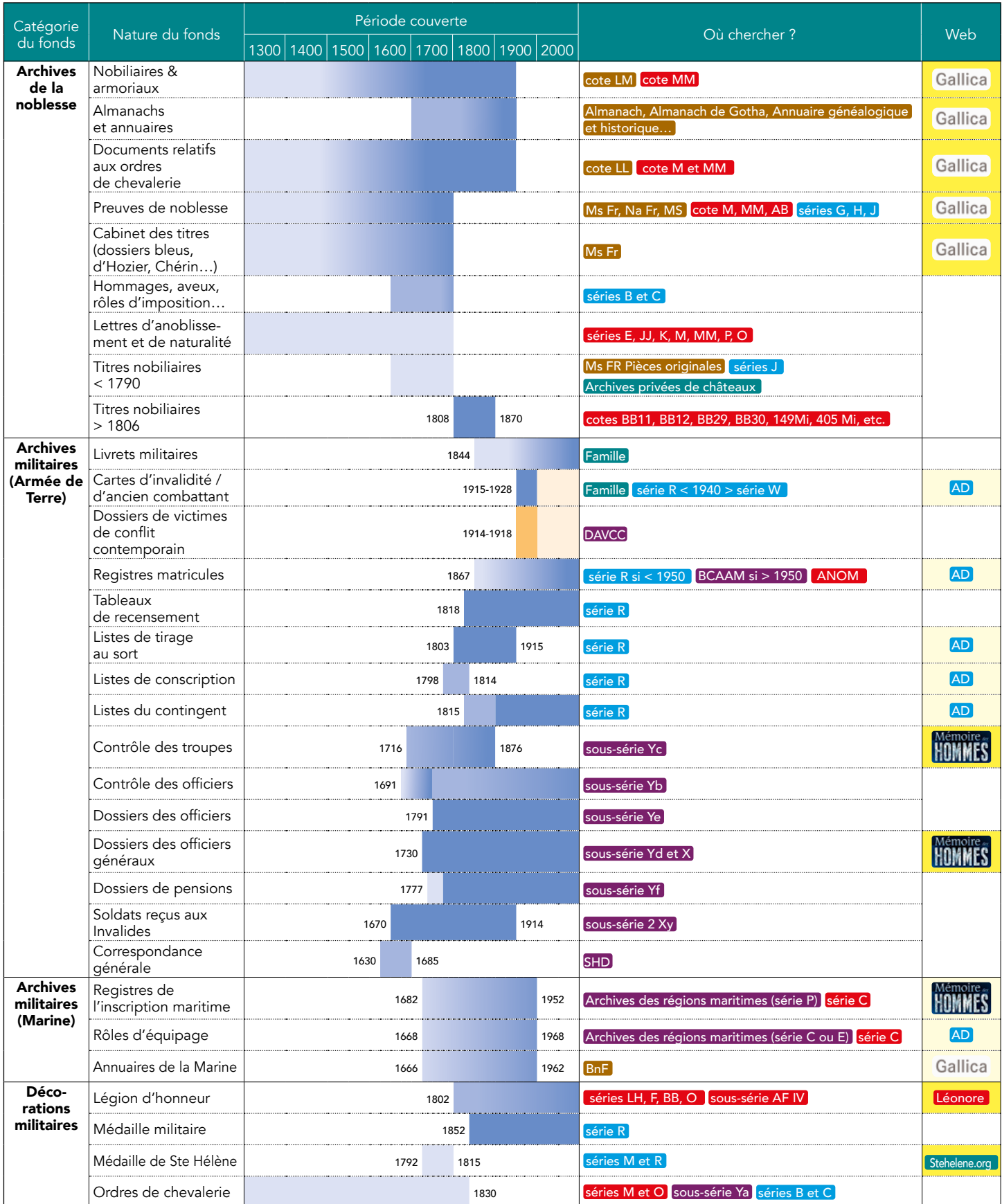

### **grand angle**

### **FICHE PRATIQUE (XIX<sup>e</sup> – XX<sup>e</sup> SIÈCLES)**

## Retrouver un étranger

❑ Recherchez son éventuel dossier de naturalisation.

### Quand ? À partir de 1803.

Où ?

• 1er exemplaire : AD (série 4M < 1940, série W > 1940) ou archives de la préfecture de police (pour Paris) ‡ souvent détruit.

• 2<sup>e</sup> exemplaire : AN, site de Pierrefitte (série BB11 < 1930, série X, DX ou 8X > 1930). Comment ?

• Retrouvez la date de la déclaration ou du décret de naturalisation via une recherche nominative dans Filae (après abonnement), Geneanum ou le Journal officiel dans Gallica (> 1924). • Obtenez le numéro de dossier, soit en saisissant les « nom - prénom » du naturalisé dans le

moteur de recherche de la Salle de lecture virtuelle des Archives nationales pour les périodes 1814-1891 et 1913-1931, soit en consultant le texte du décret en ligne sur ce même site pour les autres années.

• Déterminez la cote à consulter à partir du numéro de dossier à l'aide de l'inventaire de la série disponible dans la Salle de lecture virtuelle.

• Commandez la cote en question ou demandez une autorisation pour un extrait de cote dans la Salle de lecture virtuelle des Archives nationales.

• Consultez le dossier sur place ou demandez-en une reproduction.

Pour approfondir, reportez vous au dossier publié dans La Revue française de Généalogie n° 255.

### ❑ Recherchez son éventuel dossier de camp d'internement.

Quand ? À partir de 1938. Où ? AD (série W).

Comment ? À partir de listes alphabétiques, disponibles sur place voire en ligne.

### ❑ Recherchez ses mentions dans la presse.

Quand ? Majoritairement à partir de 1871.

Où ? Bibliothèques et AD, sur place ou en ligne. Comment ?

Via une recherche nominative dans RetroNews, Gallica, les sites de bibliothèques régionales ou des AD.

En parcourant les pages des journaux papier à la BnF ou aux AD.

### ❑ Recherchez sa trace dans le ichier central de la direction de la Sûreté.

Quand ? 1880-1949 mais surtout à partir des années 1930. Où ? AN, site de Pierrefitte.

Comment ?

• Recherchez l'existence d'un dossier sur Geneanet (recherche nominative) puis commandez-le

dans la Salle de lecture virtuelle (notamment cotes 19940432 à 19940492)/ • Recherchez aux AN l'existence d'une fiche puis commandez-la (notamment cotes 199405508/1

à 207).

Pour approfondir, reportez vous au dossier publié dans La Revue française de Généalogie n° 264.

### CLIQUEZ SUR

• Salle de lecture virtuelle (Archives nationales) :

### **www.siv.archives-nationales.culture.gouv.fr**

• Archives en ligne de l'Ofpra : **https://archives.ofpra.gouv.fr** Ofpra, 201 rue Carnot, 94120 Fontenay-sous-Bois, tél. : 01 58 68 10 10

- Gallica : **https://gallica.bnf.fr**
- Retronews : **www.retronews.fr**
- Filae : **www.ilae.com** (sélectionnez *Recherches > Rechercher par sources*)
- Geneanum : **www.geneanum.com**
- Geneanet : **www.geneanet.org**
- *Journal oficiel* (1881-1952) :

**https://gallica.bnf.fr/ark:/12148/cb34378481r/date** \_\_\_

**Déclaration de résidence de 1923 de Sébastien Aniorte auprès du commissariat de police de Saint-Étienne (Archives départementales de la Loire, cote 4M1054). Au verso, sont consignées toutes les résidences successives de la famille de 1924 à 1939 !** © AD42

### ❑ Retracez son parcours à l'aide des recensements. Quand ? À partir de 1836, environ tous les 5 ans.

Où ? AD (série M). Comment ?

• Rendez-vous sur Filae et Geneanet : de plus en plus

de recensements sont indexés. • À défaut d'indexation, rendez-vous sur le site des AD et parcourez les pages. Astuce : gagnez du temps en vous concentrant sur la colonne « nationalité » présente dans les recensements de 1851, 1872, 1876 et après 1886.

#### ❑ Recherchez son dossier d'étranger dans les archives de la police.

Quand ? Majoritairement à partir du début du XX<sup>e</sup> siècle. Où ? AD (sous-série 4M avant 1940, série W après 1940), AM (séries F ou I).

Comment ? À travers :

- ses déclarations de résidence (> 1888) ;
- sa demande de titre de séjour (> 1914) ;
- sa fiche anthropométrique de nomade (> 1912) ;
- sa demande de carte d'identité (> 1917) ;
- sa demande de passeport ou de visa ;
- sa fiche ou son dossier de surveillance.

#### ❑ Recherchez son éventuel dossier de réfugié, d'apatride ou de demandeur d'asile.

Quand ? À partir de 1924.

Où ? Ofpra. Comment ? Contactez l'Ofpra ou consultez sur place les fichiers alphabétiques papier (classés par nationalité voire continent).

Espagnole **Bird**  $15622$ RÉPUBLIQUE FRANÇAISE DE LA LOIRE - ARRONDISSEMENT DE SAINT-ÉTIEN COMMUNE DE SAINT-ÉTIENNE Décret du 2 Octobre 1888 : par-devant nous, Maire de la me Etionne Aniorte Parmon Ly (Draw) le marcon (mineur)<br>Feret Adoración balentiniza nee a Paymonde nei a 1- Etrenni 1977 Malmot employed avec de la vie de la filippe de la Septembre 1923 surveillence à Saint-Etienne, rue Château de Mesurs Fait à Saint-Etienne, le Gastlefetemente ge 3 Pour texantre (M) Le Co.  $1.000P1923 =$ CARTE D'IDENTIFE 899532 Oran ASHALTE

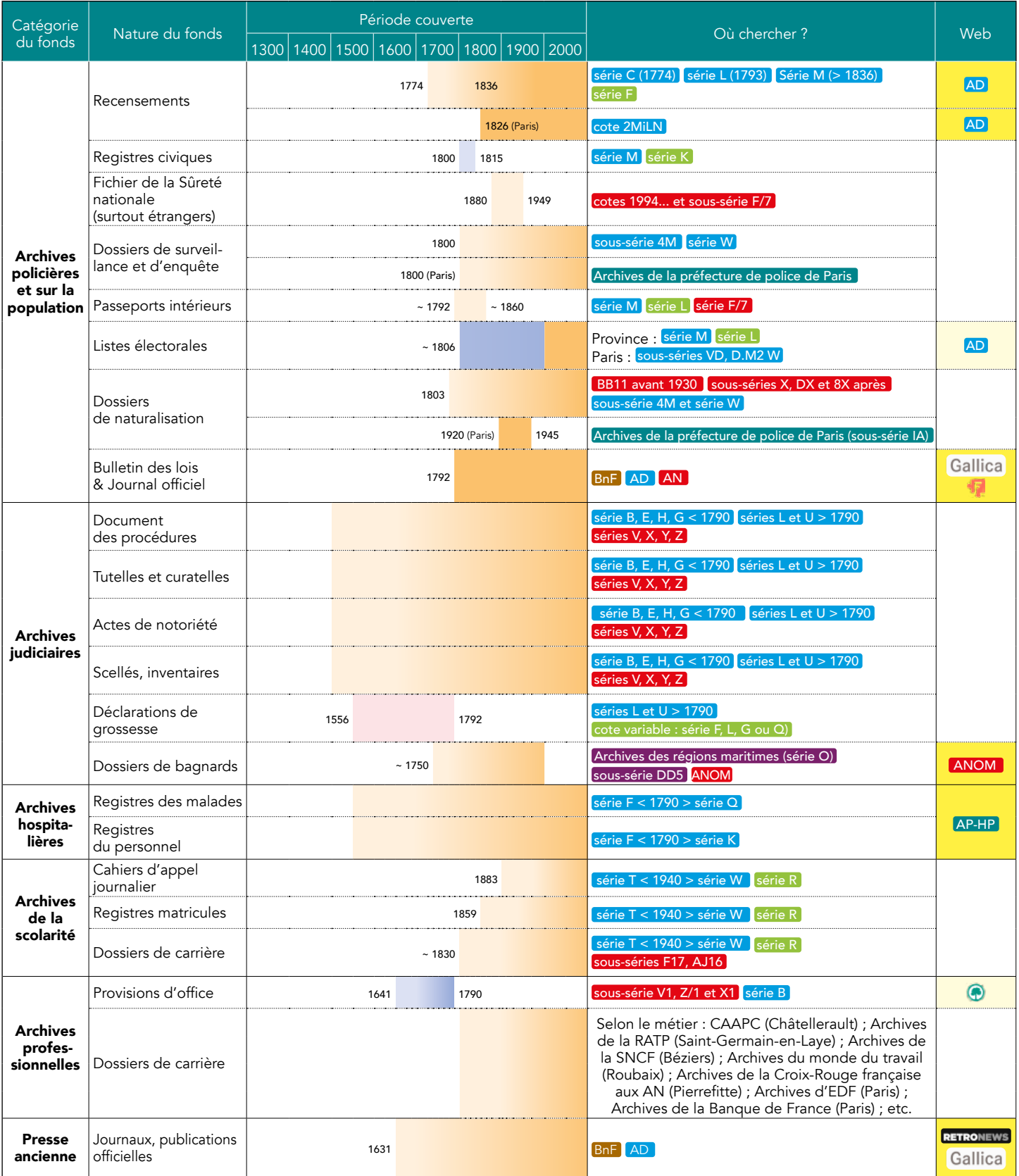

## Tableau des principaux fonds d'archives en France utiles aux généalogistes (suite)